## **Thema: Blogs einrichten und nutzen**

## 1. Zum Unterricht der nächsten Wochen

- ich werde regelmäßig Übungen auf meinem R9-Unterrichts-Blog posten (veröffentlichen). Daher ist es wichtig, dass Ihr Euch die Adresse merkt: **[www.hhamo37.wordpress.com](http://www.hhamo37.wordpress.com/)**
- Bitte tragt hier schriftlich Eure Blog-Adresse ein:

## **[www. .wordpress.com](http://www.hhamo37.wordpress.com/)**

2. Blogs als Lerntagebücher

Es gibt einige Blogs online, die ähnlich funktionieren, wie ich es mir für unseren Kurs vorstelle, z.B.:

<http://maikeunifl.wordpress.com/2010/01/14/lerntagebuch/>

<http://alessabo.wordpress.com/2009/12/14/mein-lerntagebuch/>

Was das Design und den Inhalt angeht, sind Euch nach oben keine Grenzen gesetzt. Als Minimum erwarte ich, dass Ihr alle Übungen in den nächsten Wochen bearbeitet.

Gerne könnt Ihr auch über die Unterrichtsstunden schreiben, was Euch gut gefällt, was weniger gut. Oder auch meine Übungen auf meinem Blog kommentieren oder dort Fragen stellen.

## 3. Erste Schritte in Wordpress

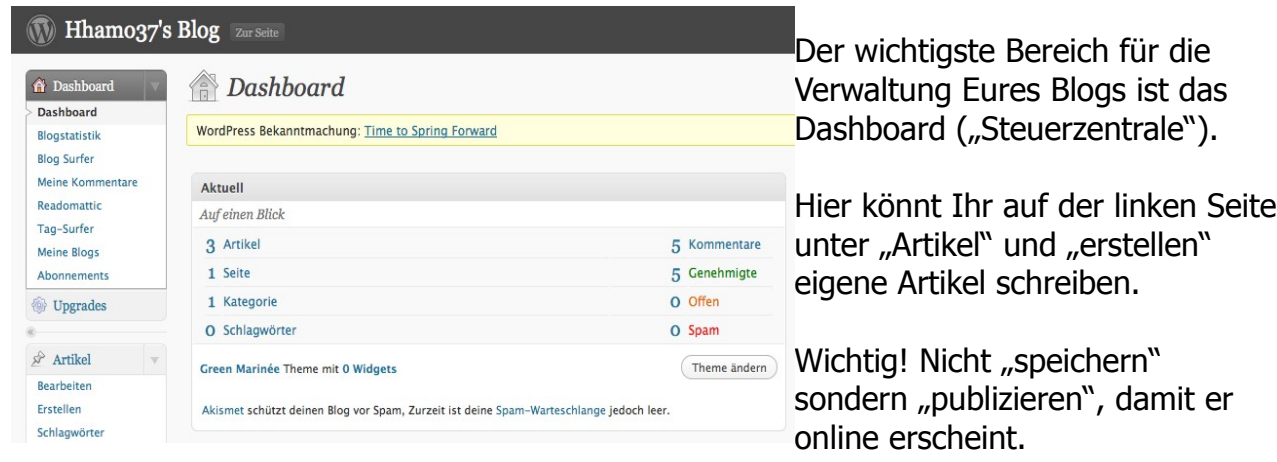